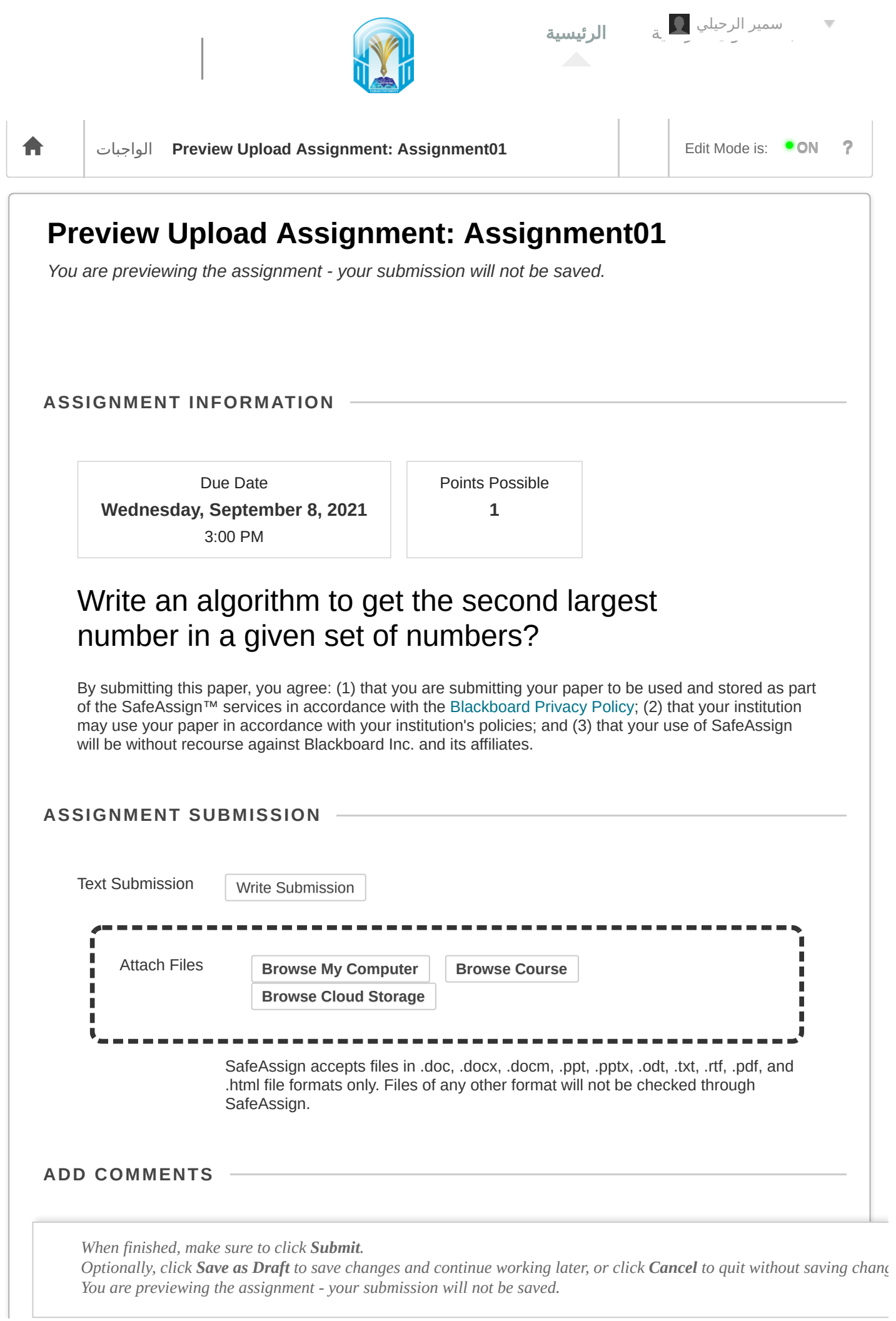

Character count: 0

*When finished, make sure to click Submit.*

Optionally, click Save as Draft to save changes and continue working later, or click Cancel to quit without saving chang *You are previewing the assignment - your submission will not be saved.*